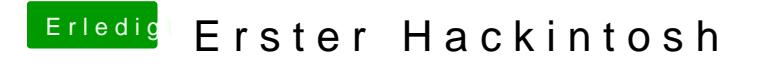

Beitrag von Drasko vom 15. Januar 2016, 22:20

ich hab clover verwendet.